## 交通银行多媒体机缴费流程图

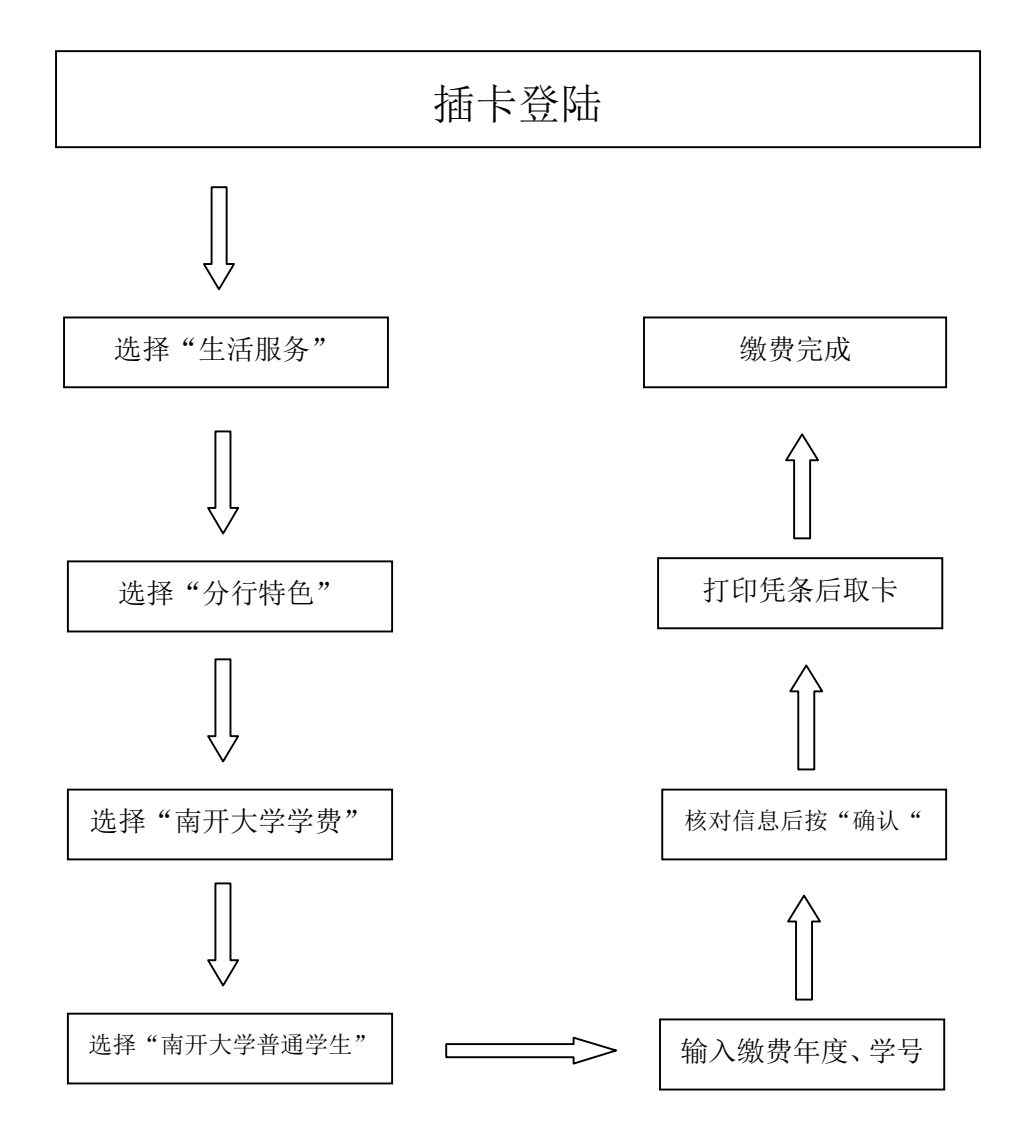